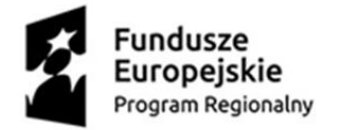

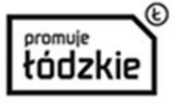

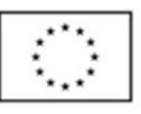

Projekt "Nowoczesna szkoła zawodowa" jest współfinansowany przez Unię Europejską ze środków Europejskiego Funduszu Społecznego w ramach Regionalnego Programu Operacyjnego Województwa Łódzkiego na lata 2014-2020

### **Załącznik nr 3 do SWZ**

# **Formularz oferty w postępowaniu:**

**Dostawa oraz instalacja sprzętu IT w ramach projektu: "Nowoczesna szkoła zawodowa", współfinansowany przez Unię Europejską ze środków Europejskiego Funduszu Społecznego w ramach Regionalnego Programu Operacyjnego Województwa Łódzkiego na lata 2014-2020**

> **Centrum Kształcenia Zawodowego i Ustawicznego w Łodzi ul. Stefana Żeromskiego 115, 90-542 Łódź**

### **I. Niniejszą ofertę składa:**

- **1. Wykonawca 1** (lider w przypadku konsorcjum):
- 1.1 Nazwa/Firma: ……..
- 1.2 Adres (ulica, kod, miejscowość): ……..
- 1.3 NIP:………
- 1.4 Informujemy, że jesteśmy (zaznaczyć właściwe jeżeli dotyczy)**<sup>1</sup>** :

mikro przedsiębiorstwem małym przedsiębiorstwem średnim przedsiębiorstwem osobą fizyczną nieprowadzącą działalności gospodarczej inny rodzaj

- **2.** Wykonawca 2:
- 2.1 Nazwa/Firma: ……..
- 2.2 Adres (ulica, kod, miejscowość): ……..
- 2.3 NIP: ………
- 2.4 Informujemy, że jesteśmy (zaznaczyć właściwe jeżeli dotyczy)**<sup>1</sup>** :

mikro przedsiębiorstwem małym przedsiębiorstwem średnim przedsiębiorstwem osobą fizyczną nieprowadzącą działalności gospodarczej inny rodzaj

**3.** Wykonawca 3:

[…..]

Jako Wykonawcy wspólnie ubiegający się o udzielenie zamówienia oświadczamy, że będziemy odpowiadać solidarnie za wykonanie umowy *(jeżeli złożono ofertę wspólną)*.

<sup>1</sup> *wg definicji zawartych w Ustawie z dnia 06.03.2018 r. – Prawo przedsiębiorców (Dz. U. z 2019 r. poz. 1292 ze zm.) - art. 7.*

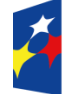

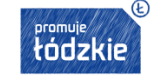

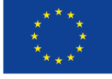

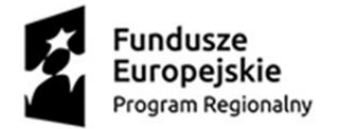

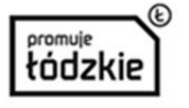

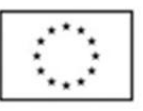

Projekt "Nowoczesna szkoła zawodowa" jest współfinansowany przez Unię Europejską ze środków Europejskiego Funduszu Społecznego w ramach Regionalnego Programu Operacyjnego Województwa Łódzkiego na lata 2014-2020

### **II. Przedstawiciel wykonawcy uprawniony do kontaktów**

- ➢ Imię i Nazwisko: ………..
- ➢ Adres korespondencyjny (ulica, kod, miejscowość): ……….
- ➢ Telefon: …………..
- ➢ e-mail: …………
- ➢ Adres skrzynki e-Puap: …………

### **III. W odpowiedzi na ogłoszenie o przetargu nieograniczonym dla w/w zamówienia: Ja/My\*, niżej podpisany(a)/i \*, niniejszym oświadczam /y\*, co następuje**:

- **1.** Zapoznałem/liśmy\* się i w pełni oraz bez żadnych zastrzeżeń akceptujemy treść Specyfikacji Warunków Zamówienia, zwanej w dalszej treści SWZ, wraz z wyjaśnieniami i zmianami.
- **2.** Uważam(y) się za związanego(ych) niniejszą ofertą zgodnie z postanowieniami Rozdziału XIII SWZ.
- **3.** Zapoznałem/liśmy się i w pełni akceptujemy postanowienia zawarte odpowiednio w Regulaminie korzystania z miniPortal-u oraz Regulaminie (ePUAP).
- **4.** W pełni i bez żadnych zastrzeżeń akceptuję/my\* warunki realizacji zmówienia w szczególności warunki płatności oraz udzielam/amy gwarancji jakości i rękojmi za wady, zgodnie z postanowieniami zawartymi w Załączniku nr 2 do SWZ – Projektowane postanowienia umowy.
- **5.** Oferuję/my\* wykonanie przedmiotu zamówienia zgodnie z warunkami zapisanymi w SWZ.
- **6.** Informuję/my\*, że wybór mojej/naszej\* oferty będzie prowadzić do powstania u Zamawiającego obowiązku podatkowego (ustawa z dnia 11.03.2004 r. o podatku od towarów i usług), w związku z czym wskazuję/my\*:

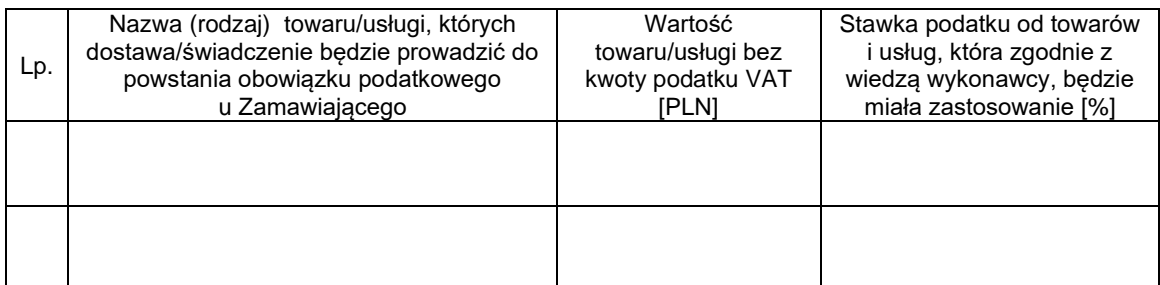

- **7.** Cena oferty:
	- **A.** Oświadczam/amy\*, że (*właściwe zaznaczyć znakiem "X")*:

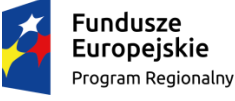

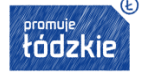

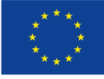

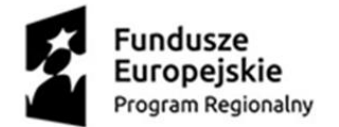

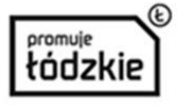

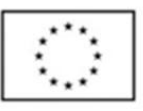

Projekt "Nowoczesna szkoła zawodowa" jest współfinansowany przez Unię Europejską ze środków Europejskiego Funduszu Społecznego w ramach Regionalnego Programu Operacyjnego Województwa Łódzkiego na lata 2014-2020

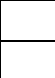

**nie jestem/eśmy\*** podatnikiem VAT czynnym **jestem/eśmy\*** podatnikiem VAT czynnym

# **B.** Oferuję/emy\* wykonanie zamówienia za cenę:

**Całkowita maksymalna cena oferty: .......................................PLN**, w tym należny podatek VAT zgodnie z obowiązującymi przepisami *UWAGA!*

# • **wskazać Cenę obliczoną zgodnie z Formularzem poniżej – z zastrzeżeniem, że**

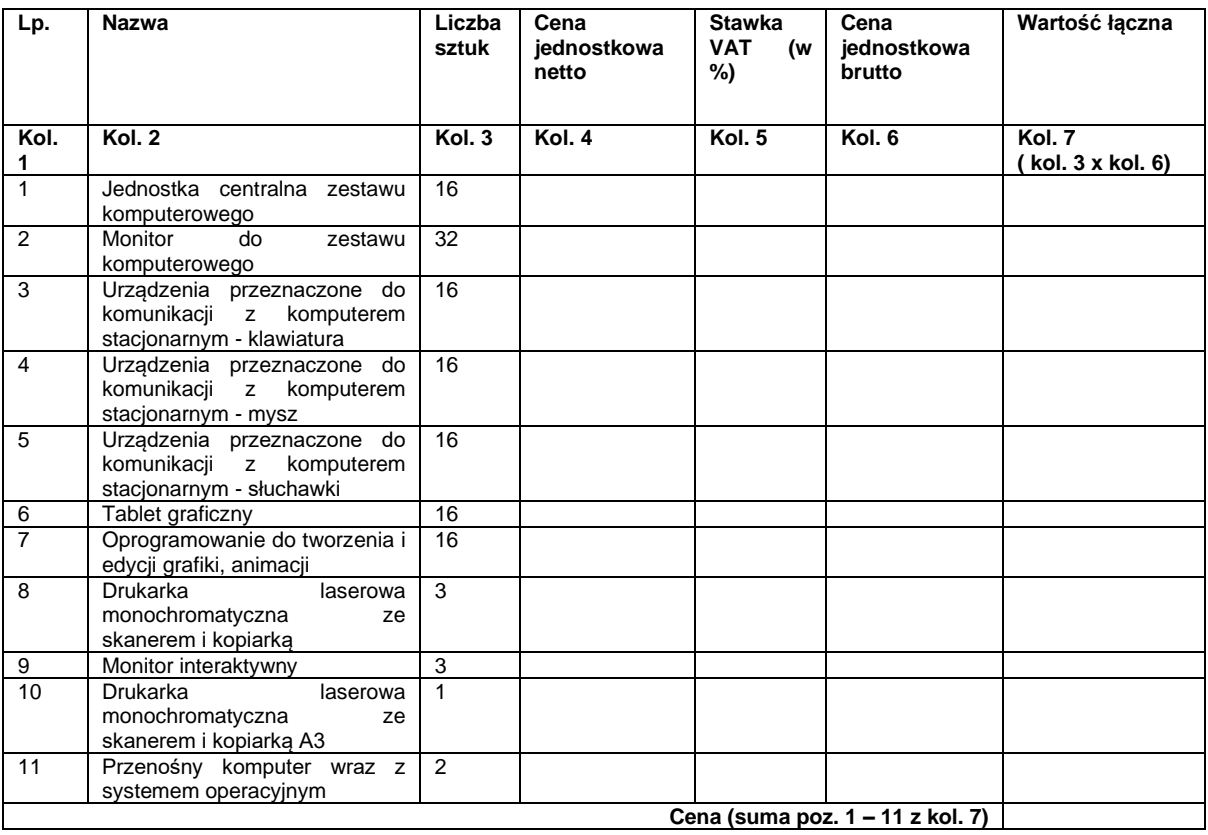

#### *UWAGA:*

*Zamawiający nie określa stawki podatku VAT. Przepisy ustawy o VAT dopuszczają zastosowanie 0% stawki podatku do dostaw sprzętu komputerowego wymienionych w załączniku nr 8 do ustawy z 2004 r. o podatku od towarów i usług dla placówek oświatowych. Zastosowanie preferencyjnej stawki podatku Vat jest jednak możliwe pod warunkiem posiadania stosownego zamówienia potwierdzonego przez organ nadzorujący daną placówkę oświatową. Przy czym "posiadanie" należy rozumieć jako fizyczne posiadanie zamówienia przez podatnika, korzystającego z preferencyjnej stawki podatku Vat. Uzyskanie takiego potwierdzenia od organu nadzorującego dotyczy etapu dostawy a nie złożenia samej oferty w postępowaniu o udzielenie zamówienia publicznego. Zamawiający, dopiero po dokonaniu wyboru oferty najkorzystniejszej może wystąpić do organu nadzorującego o potwierdzenie zamówienia. Jeżeli Zamawiający nie określił w SIWZ żadnych wymagań co do sposobu obliczenia ceny oferty, nie wskazał jaką stawkę należy przyjąć* 

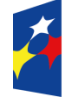

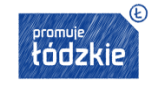

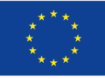

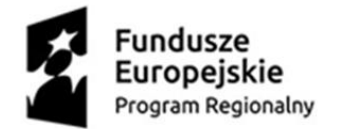

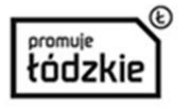

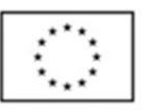

Projekt "Nowoczesna szkoła zawodowa" jest współfinansowany przez Unię Europejską ze środków Europejskiego Funduszu Społecznego w ramach Regionalnego Programu Operacyjnego Województwa Łódzkiego na lata 2014-2020

*do porównania ofert, nie podał także czy zamierza wystąpić do organu nadzorującego o potwierdzenie zamówienia to należy uznać, że obowiązkiem wykonawców, składających oferty jest podanie ceny z uwzględnieniem PODSTAWOWEJ STAWKI podatku Vat. (por. orzeczenie KIO z dnia 28 maja 2019 r. KIO 889/19.*

- **8.** W przypadku wybrania naszej oferty **deklarujemy** podpisanie umowy zgodnie z wymaganiami przedstawionymi w SWZ.
- **9.** Oświadczam/my\*, że na potwierdzenie spełniania warunków udziału w postępowaniu będziemy polegać na potencjale innego podmiotu, o którym mowa w art. 118 ustawy Pzp, w niżej wskazanym zakresie\*\* (NIE DOTYCZY niniejszego postępowania):

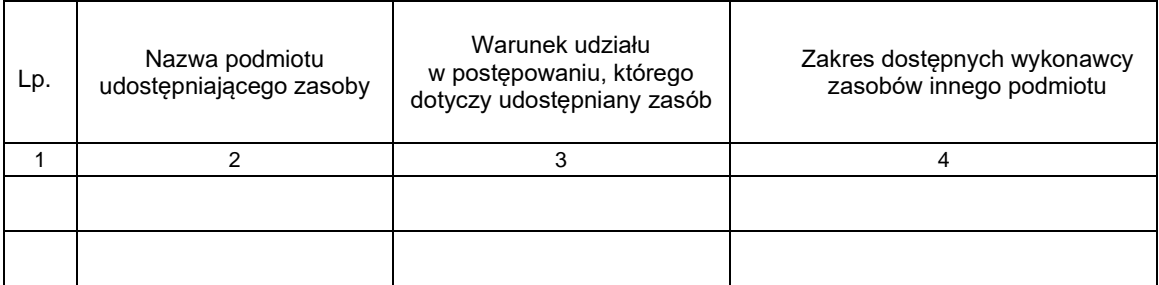

UWAGA:

- *W sytuacji, gdy w celu potwierdzenia spełniania warunków udziału w postępowaniu Wykonawca polega na zasobach innego podmiotu, wówczas składa wraz z ofertą Zobowiązanie do udostępnienia zasobów zgodnie ze wzorem stanowiącym Załącznik nr 4 do SWZ, a na wezwanie Zamawiającego podmiotowe środki dowodowe o których mowa w Rozdziale IX SWZ oraz JEDZ tego podmiotu.*
- *Niewypełnienie tabeli rozumiane będzie przez Zamawiającego jako informacja o tym, że Wykonawca nie polega na potencjale innego podmiotu.*
- **10.** Oświadczam/my\*, że zamówienie zrealizujemy przy udziale podwykonawcy/ców, w zakresie niżej opisanych części zamówienia\*\*\*

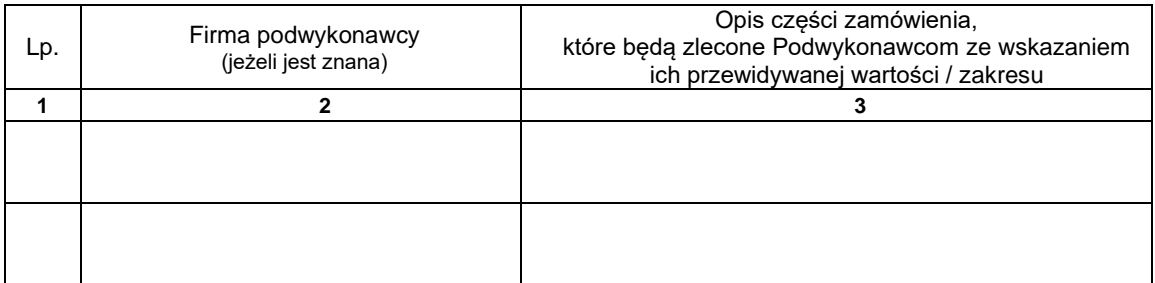

- **11.** Oświadczam, że wypełniłem obowiązki informacyjne przewidziane w art. 13 lub art. 14 RODO*<sup>2</sup>* wobec osób fizycznych, od których dane osobowe bezpośrednio lub pośrednio pozyskałem w celu ubiegania się o udzielenie zamówienia publicznego w niniejszym postępowaniu.
- **12.** W przypadku wyboru mojej/naszej\* oferty zobowiązuję/emy\* się do złożenia przed podpisaniem umowy oświadczenia wg wzoru zawartego w Załączniku nr 8 do SWZ**.**

<sup>2</sup> *rozporządzenie Parlamentu Europejskiego i Rady (UE) 2016/679 z dnia 27 kwietnia 2016 r. w sprawie ochrony osób fizycznych w związku z przetwarzaniem danych osobowych i w sprawie swobodnego przepływu takich danych oraz uchylenia dyrektywy 95/46/WE (ogólne rozporządzenie o ochronie danych) (Dz. Urz. UE L 119 z 04.05.2016, str. 1)- (dalej jako "RODO")*

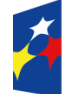

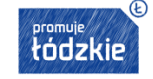

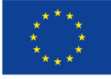

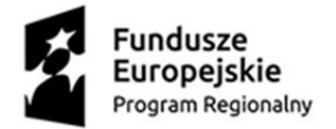

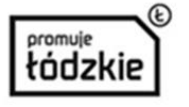

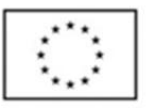

Projekt "Nowoczesna szkoła zawodowa" jest współfinansowany przez Unię Europejską ze środków Europejskiego Funduszu Społecznego w ramach Regionalnego Programu Operacyjnego Województwa Łódzkiego na lata 2014-2020

## **UWAGA!**

**Plik ten musi zostać podpisany kwalifikowanym podpisem elektronicznym przez osobę/y uprawnione do reprezentowania Wykonawcy!**

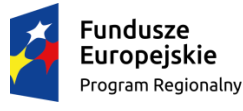

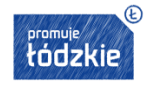

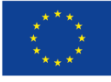

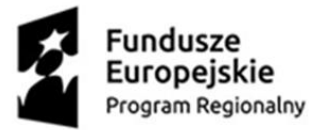

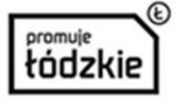

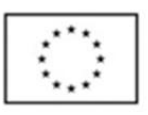

Projekt "Nowoczesna szkoła zawodowa" jest współfinansowany przez Unię Europejską ze środków Europejskiego Funduszu Społecznego w ramach Regionalnego Programu Operacyjnego Województwa Łódzkiego na lata 2014-2020

## **Załącznik nr 4 do SWZ**

### **PEŁNOMOCNICTWO**

### **wykonawców wspólnie ubiegających się o udzielenie zamówienia w postępowaniu:**

[wzór ten nie jest obowiązkowy i wykonawcy mogą złożyć pełnomocnictwo wedle własnego uznania]

**Dostawa oraz instalacja sprzętu IT w ramach projektu: "Nowoczesna szkoła zawodowa", współfinansowany przez Unię Europejską ze środków Europejskiego Funduszu Społecznego w ramach Regionalnego Programu Operacyjnego Województwa Łódzkiego na lata 2014-2020**

my niżej podpisani .............................................................................................................

reprezentujący wykonawców: ...........................................................................................

………………………………………………………………………………………………

ubiegających się wspólnie o udzielenie wskazanego powyżej zamówienia publicznego i wyrażających niniejszym zgodę na wspólne poniesienie związanej z tym solidarnej odpowiedzialności na podstawie art. 455 ustawy z dnia 11 września 2019 r – Prawo zamówień publicznych ustanawiamy …….……………………. z siedzibą w …………………………... Pełnomocnikiem w rozumieniu art. 58 ust. 2 ustawy Prawo zamówień publicznych i udzielamy pełnomocnictwa do reprezentowania wszystkich wykonawców, jak również każdego z nich z osobna, w powyższym postępowaniu o udzielenie zamówienia.

Niniejsze pełnomocnictwo obejmuje w szczególności umocowanie do:

1) prawo do dokonywania wszelkich czynności w postępowaniu o udzielenie zamówienia, a w szczególności do:

- podpisania i złożenia w imieniu wykonawcy oferty wraz z załącznikami\*,

- składania w toku postępowania wszelkich oświadczeń i dokonywania czynności przewidzianych przepisami prawa oraz składania innych oświadczeń w związku z tym postępowaniem,

składania wyjaśnień dotyczących treści ofert oraz innych dokumentów składanych w postępowaniu\*,

prowadzenia korespondencii w toczącym się postępowaniu\*,

wniesienia wadium w imieniu konsorcjum\*,

-.............................................(określić zakres udzielonych ewentualnych dodatkowych uprawnień).\*

....................................................................................................................................................

............................................(określić zakres udzielonych ewentualnych dodatkowych uprawnień).\*

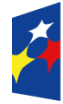

**Fundusze Europejskie** Program Regionalny

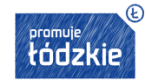

Unia Europejska Europejski Fundusz Rozwoju Regionalnego

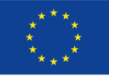

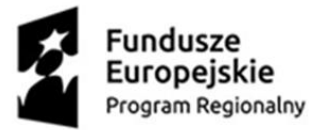

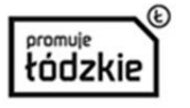

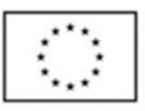

Projekt "Nowoczesna szkoła zawodowa" jest współfinansowany przez Unię Europejską ze środków Europejskiego Funduszu Społecznego w ramach Regionalnego Programu Operacyjnego Województwa Łódzkiego na lata 2014-2020

- 2) zawarcia umowy na realizację zamówienia publicznego.\*
- 3) zawarcia aneksów do umowy na realizację zamówienia publicznego.\*

Niniejsze pełnomocnictwo **uprawnia / nie uprawnia\*** do udzielenia dalszych pełnomocnictw.

Pełnomocnictwo zostaje udzielone na czas nieokreślony i pozostaje ważne i skuteczne do chwili jego odwołania.

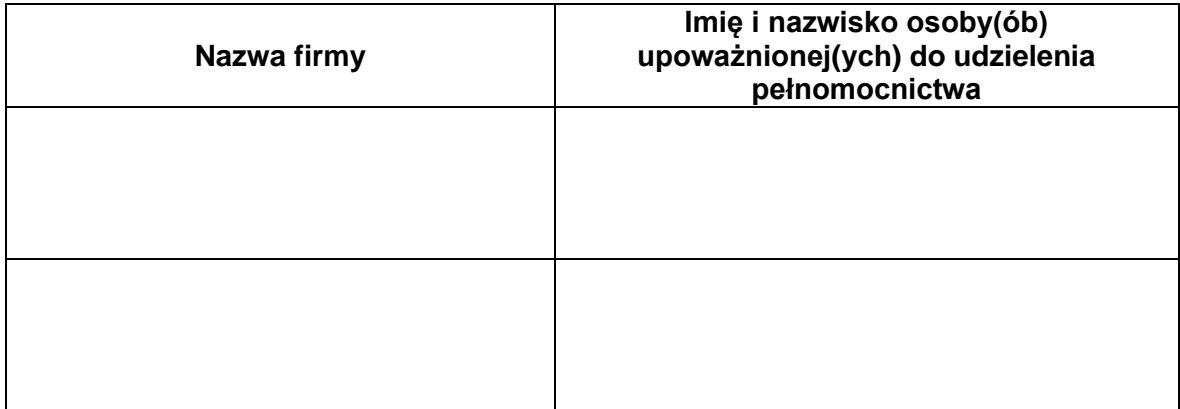

*\*niepotrzebne skreślić lub pominąć.*

### **UWAGA:**

Pełnomocnictwo musi być podpisane kwalifikowanym podpisem elektronicznym przez wszystkich Wykonawców ubiegających się wspólnie o udzielenie zamówienia, w tym Wykonawcę – pełnomocnika. Podpisy muszą być złożone przez osoby upoważnione do składania oświadczeń woli w imieniu Wykonawców.

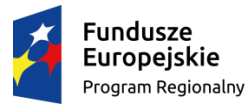

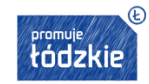

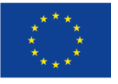

Strona 7